# **Your Digital Passport to the World of Tech**

#### **Internet Safety & Security Tips**

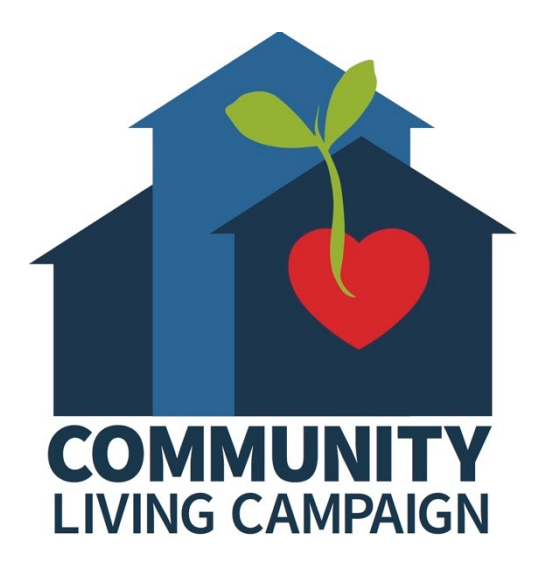

## **Session V:**

### **Fake or Misleading Information on the Internet**

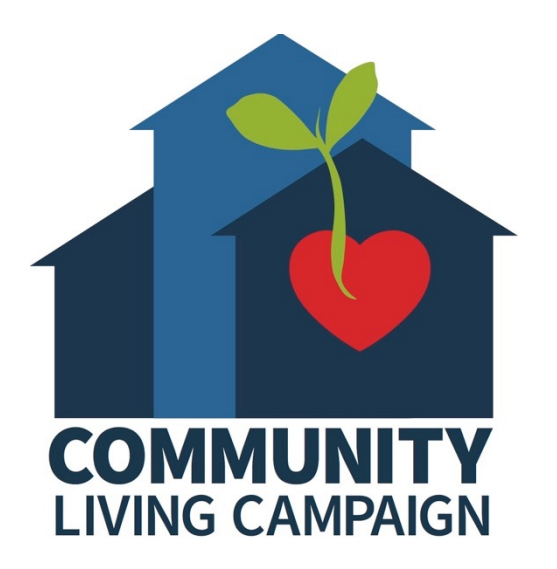

## **Breakdown of Sessions**

- **Session 1: Email & Password Tips**
- **Session 2: Wi-Fi Networks & Your Personal Info**
- **Session 3: Backing Up Your Information**
- **Session 4: Malware & Computer Viruses**
- **Session 5: Fake or Misleading Information on the Internet**

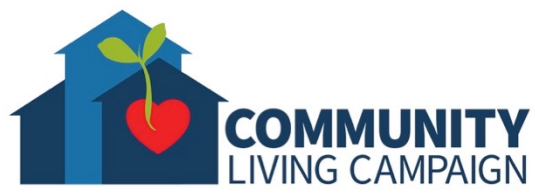

## **Download Class Materia**

Go to https://sfcommunityliving.org/ **skills/computer-training/, look through our Tech Help Desk class schedules for online classes hosted by Communit Living Campaign.**

**Here you can also download printable c** the class materials used for today's less other planned lessons on CLC's Tech so

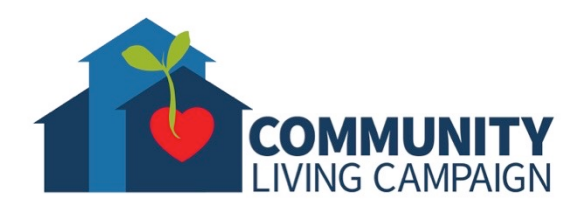

## **Today's Goals**

- **Red Flags for Bad News Sources** 
	- Yellow Journalism
	- Spam, Ads & Algorithms
	- Scams/Fake News
- **Known Fake News Sources**
- **Finding Trustworthy News Sources**
- **Check the Facts**
- **Recognizing Bias**
- **Future of News**
	- Social Media
	- Podcasts
	- Apps & E-mail
- **More Ways to Use Your Voice**

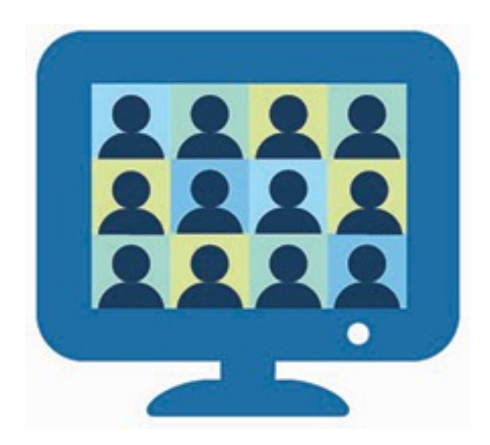

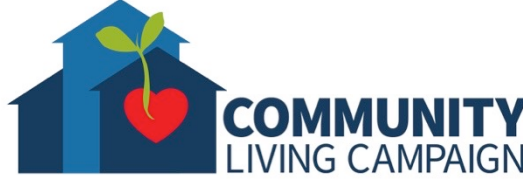

## **Yellow Journalism**

- **Biased stories giving you only one side**  of an issue, proposal, occurrence, event, etc.
- **Exaggerations & Generalizations.**
- Colorful and powerful **adjectives forcing an**
- **emotional reaction.**
- **Few to no quotes or interviews with experts** on the matter at hand.
- **Statistics or polls used are vague** and don't detail how the information was

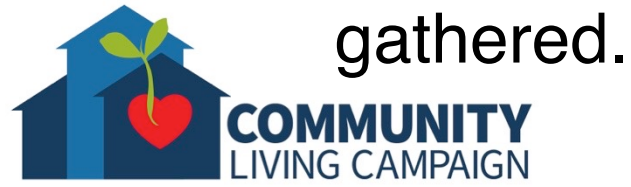

# **Spam, Ads & Algorithms**

- **E-mailed articles from unknown sources**  claiming to be Breaking News or a story "nobody is talking about."
- **Stories that serve more as a commercial or ad rather than actual news.**
- Websites like Youtube and Buzzfeed provide "suggested" articles or videos based on your viewing history. **These algorithms often lead down a rabbit-hole that produces deeper and deeper radicalized or sensationalized information.**

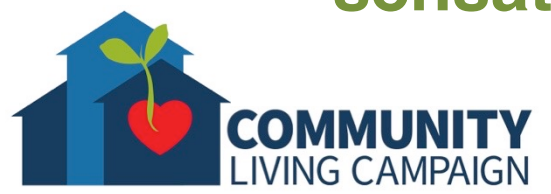

### **Scams/Fake News**

- **A made-up story with an intention to deceive, often for a secondary gain or profit** through "clickbait."
- **Sensationalized headline with little to no support** for the claim in the actual article.
- **Images showing quotes never said by the cited individuals.**
- **Conspiracy theories** with articles or documentaries to make them appear more legitimate, **but offer no references, source material or official credentials.**
- **Websites that appear to be known reputable news outlets** (CNN, ABC, NBC, FOX), **but have a slightly altered website address.**
- **Requests for donations** from what appear to be known representatives, candidates, organizations, causes, etc., **but also have slightly altered website addresses.**

### **Known Fake News Sources**

• **InfoWars**

#### • **70 News**

- **ABCnews.com.co**
- **American News**
- **Before It's News**
- **Bients.com**
- **Bizstandardnews.com**
- **Bloomberg.ma**
- **The Boston Tribune**
- **Breaking-CNN.com**
- **BV A News**
- **Celebtricity**
- **Christian Times Newspaper**
- **CNN-Trending.com**
- **Conservative 101**
- **Conservative Daily Post**
- **Conservative Frontline**
- **CountyNewsroom.info**
- **Daily Buzz Live**
- **Daily USA Update**
- **DC Gazette**
- **Denver Guardian**
- **Disinformedia**
- **Disclose TV**
- **DrudgeReport.com.co**
- **Empire Herald**

**IVING CAMPAIGN** 

• **Empire News** COMMUN

- **Empire Sports**
- **Ending the Fed**
- **Fox-News24.com**
- **The Gateway Pundit**
- **Global Associated News**
- **Globalresearch.ca**
- **Gossip Mill Mzansi**
- **Guerilla News**
- **NewsWatch33**
- **The New York Evening**
- **Now 8 News**
- **The Predicted**
- **Prntly**
- **RealTrueNews.com**
- **React 365**
- **Red Flag News**
- **The Reporterz**
- **Snoopack**
- **Spin Zone**
- **St George Gazette**
- **SubjectPolitics.com**
- **Stuppid**
- **Super Station 95**
- **TrueTrumpers.com**
- **Uconservative**
- **UndergroundNewsReport.com**
- **United Media Publishing**
- **USA Daily Info**
- **USAToday.com.co**
- **US Postman**
- **WashingtonPost.com.co**
- **World Truth TV**
- **World News Daily Report**
- **YourNewsWire**
- **Gummy Post**
- **Houston Chronicle TV**
- **Huzlers**
- **KMT 11 News**
- **The Last Line of Defense**
- **Liberty Society**
- **Liberty Writers News**
- **Link Beef**
- **Naha Daily**
- **National Insider Politics**
- **National Report**
- **Natural News**
- **NBCNews.com.co**
- **News Breaks Here**
- **NewsBuzzDaily**
- **News Examiner**
- **News Hound**
- **The News Nerd**
- **NewsPunch**

## **Finding Trustworthy News**

- **Research, research, research!**
- **Check the details about the outlet who is posting the information** (who owns them, do they have a website, do they have contact information, do they have cited sources, do they have reviews?).
- **Check if cited sources are real, or trustworthy**  authorities on the subject at hand.
- **Check if any other news outlets are discussing the story.**
- **Use trusted fact checking websites to verify information.**
- **Don't rely on Wiki-sites** (like Wikipedia) **as trusted resources.**
- **Recognize when reading an opinion piece or satire.**

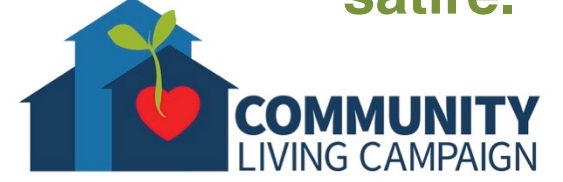

# **Check the Facts**

- **FactCheck.org**
- **Snopes.com**
- **PolitiFact.com**
- **Washingtonpost.com/news/factchecker/**
- **MediaMatters.org**
- **NewsBusters.org**
- **OpenSecrets.org**
- **ProPublica.org**

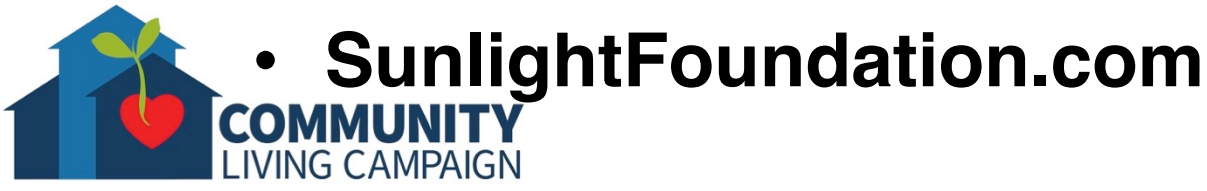

## **Recognizing Bias**

- **Bias is an inclination or prejudice in favor of or against one thing, person, or group compared with another.**
- **Usually considered unfair, but biases can be completely based on facts.**
- **If we only use sources with our same bias, we only receive one side of all news;** creating a bubble where no other information can penetrate.
- **Using only biased sources furthers the polarization of the public.**
- Reaching across the aisle is less about debating, and more about **listening to the other side.**
- The goal of listening to the other side is not to convert either party to a new way of thinking, but to **understand where each are coming from in order to find middle ground or a solution.**

## **Know Your Resources**

- **Follow the official accounts for news sources you already like and trust.**
- **Make sure the account is real**, look for a blue checkmark when it comes to official business accounts on social media.
- **Be aware of multiple accounts for one news outlet** (ex. BBCNews, BBCEarth, BBCAmerica).
- **Block or Report any sources appearing on your feed that you cannot verify.**

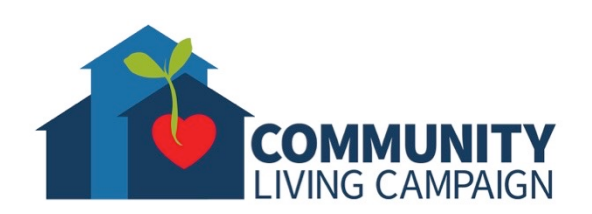

## **News in Podcasts**

- **Podcasts are digital audio files made available on the Internet** for downloading to a computer or mobile device.
- **Think of them as digital radio talk shows.**
- **Podcasts can be found on all audio streaming platforms**  (iTunes, Spotify, Pandora, etc.).
- **Now-a-days, the majority of major news outlets produce their own original podcasts**, post their television broadcasts in podcast form to listen to on-the-go, or both!
- As with social media, **many news outlets have multiple official podcasts** focusing on sub-categories within the news (ex. PodSaveAmerica, PodSaveTheWorld, PodSaveThePeople).
- **Subscribe to your favorites** and receive notifications when a new recording is posted.
- Anyone can start a podcast about anything. Although this allows entertaining variety, **beware amateur podcasts appearing professional** when it comes to where you get your news.

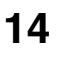

## **News in Apps & Email**

- **Most smart devices come with news applications** pre-downloaded into them.
- Within the apps, **select categories and outlets you like, blocking others you don't.**
- **Adjust notification settings** to your needs.
- Some news subscriptions also offer **emails that curate easy-to-consume news briefings sent directly to your inbox** (ex. theSkimm, The Correspondent, Need2Know, NextDraft).
- **Apps like "Causes – Impact Your World" keep citizens up to date** with their Representatives, Bills in Congress, Supreme Court cases and pressing issues that affect their interests.

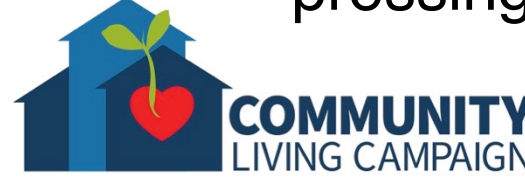

## **Use Your Voice**

- **Vote!** (Both nationally & locally)
- **Online petitions** (Petitions.WhiteHouse.gov,
- Change.org, etc)
- **Support local nonprofits & causes**
- **Call & Write to your Representatives**
- **Attend town halls & local city or town meetings**
- **Support Protests, Rallies, and other Political Events**
- **Write to news outlets when you disagree or disapprove of something they've posted**  (Letters to the Editor are sometimes published).

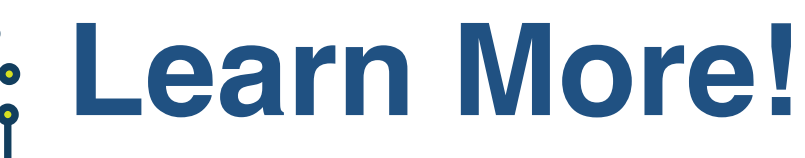

#### **Visit sftechcouncil.org/passport**

#### **Want suggestions?**

**IVING CAMPAIGN** 

- **https://www.podranker.com/podcasts-for-daily-news/**
- https://www.lifewire.com/best-news-podcasts-41
- **https://www.newswhip.com/2017/06/top-mediapublishers-on- instagram/**
- Search the vast libraries of podcasts & accounts to ones you love.

#### **Support Local News Sources...**

- San Francisco Chronicle, San Francisco Examiner, Bay Times, Sacramento Bee, The Oakland Post, San Francisco Bay View, and other neighborhood newspapers and magazines
- Magazines and News available through the San Francisco Public Library

### **Online Tech Classes**

**Apple Help Desk: Mondays 10:00am – 12:00pm Internet Safety Help Desk: Tuesdays 10:00am – 12:00pm Zoom Help Desk: Tuesdays 2:00pm – 3:30pm Virtual Help Desk: Wednesdays 10:00am – 12:00pm Android Help Desk: Wednesdays 3:30pm – 5:30pm Apple Help Desk: Thursdays 3:30pm – 5:30pm Virtual Help Desk: Fridays 11:00am – 1:00pm**

- **All use the same Meeting ID:** 873 8317 4373
- **To join over the phone toll-free:** Call 1-669-900-6833 and enter Meeting ID: 873 8317 4373 ##
- The "Virtual Help Desks" on Wednesdays & Fridays are both for general tech questions & help. The other days focus on a specific topic or type of device.

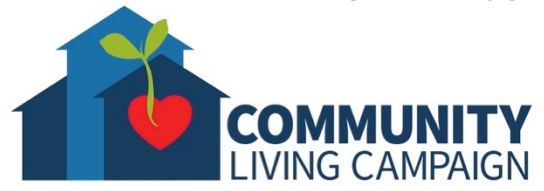

## **Download Class Materia**

Go to https://sfcommunityliving.org/ **skills/computer-training/, look through our Tech Help Desk class schedules for online classes hosted by Communit Living Campaign.**

**Here you can also download printable c** the class materials used for today's less other planned lessons on CLC's Tech so

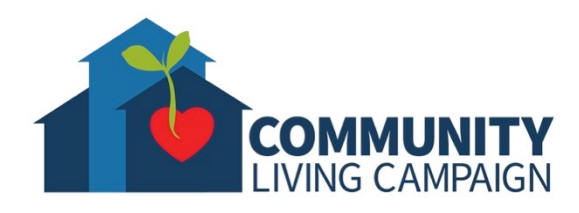